# 深度学习 + 大数据 TensorFlow on Yarn

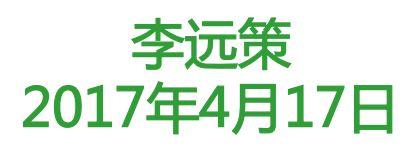

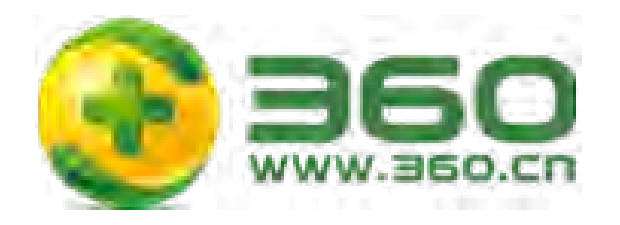

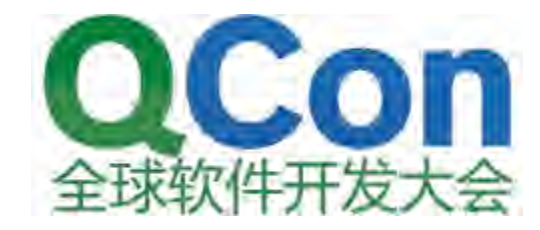

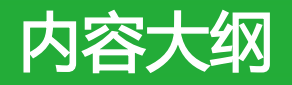

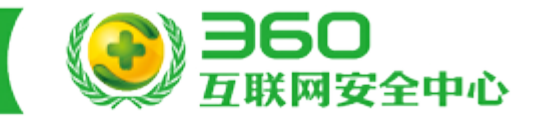

### Ø TensorFlow使用现状及痛点

Ø TensorFlow on Yarn设计

Ø TensorFlow on Yarn技术细节揭秘

Ø 深度学习平台演进及SparkFlow介绍

背景

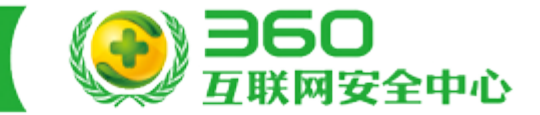

坐标:360-系统部-⼤数据团队

专业:Yarn、Spark、MR、HDFS …

挑战:深度学习坚前火爆,各种深度学习框架层出不穷,业务部门 拥抱新兴技术。平台怎么应对?

机遇:Maybe 深度学习 + ⼤数据

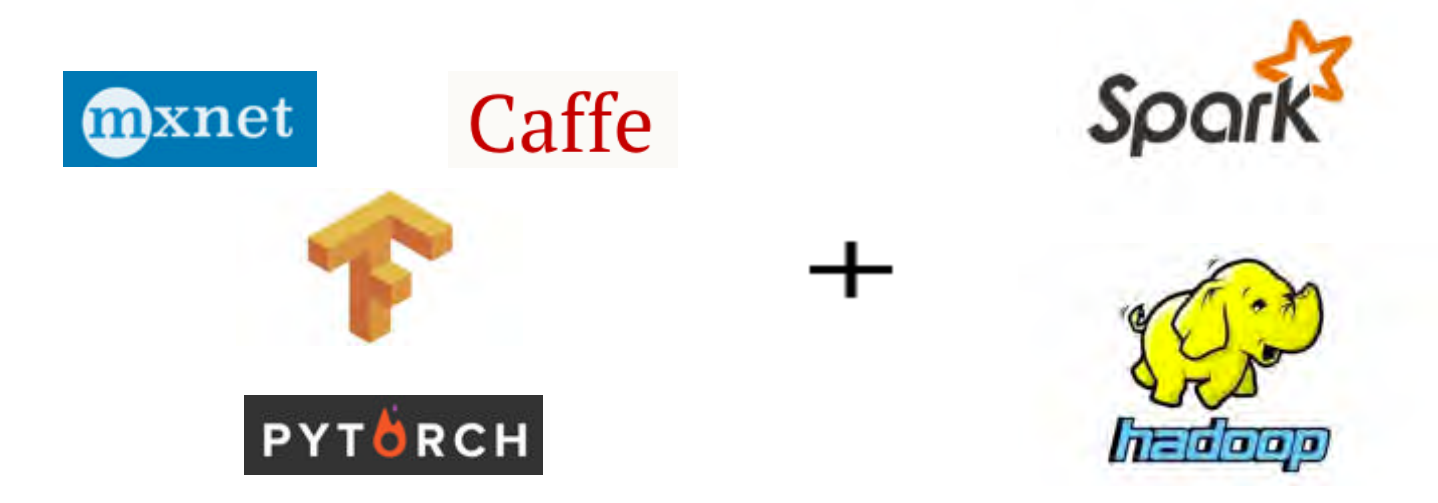

# TensorFlow使用现状及痛点

 $\cdots$ 

 $= 0$ 

 $11111$ 

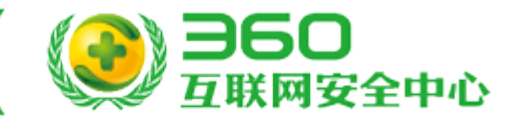

 $\rightarrow$ 

 $= 0$ 

 $11111$ 

 $\equiv$  0

 $\div$  0

 $11111$ 

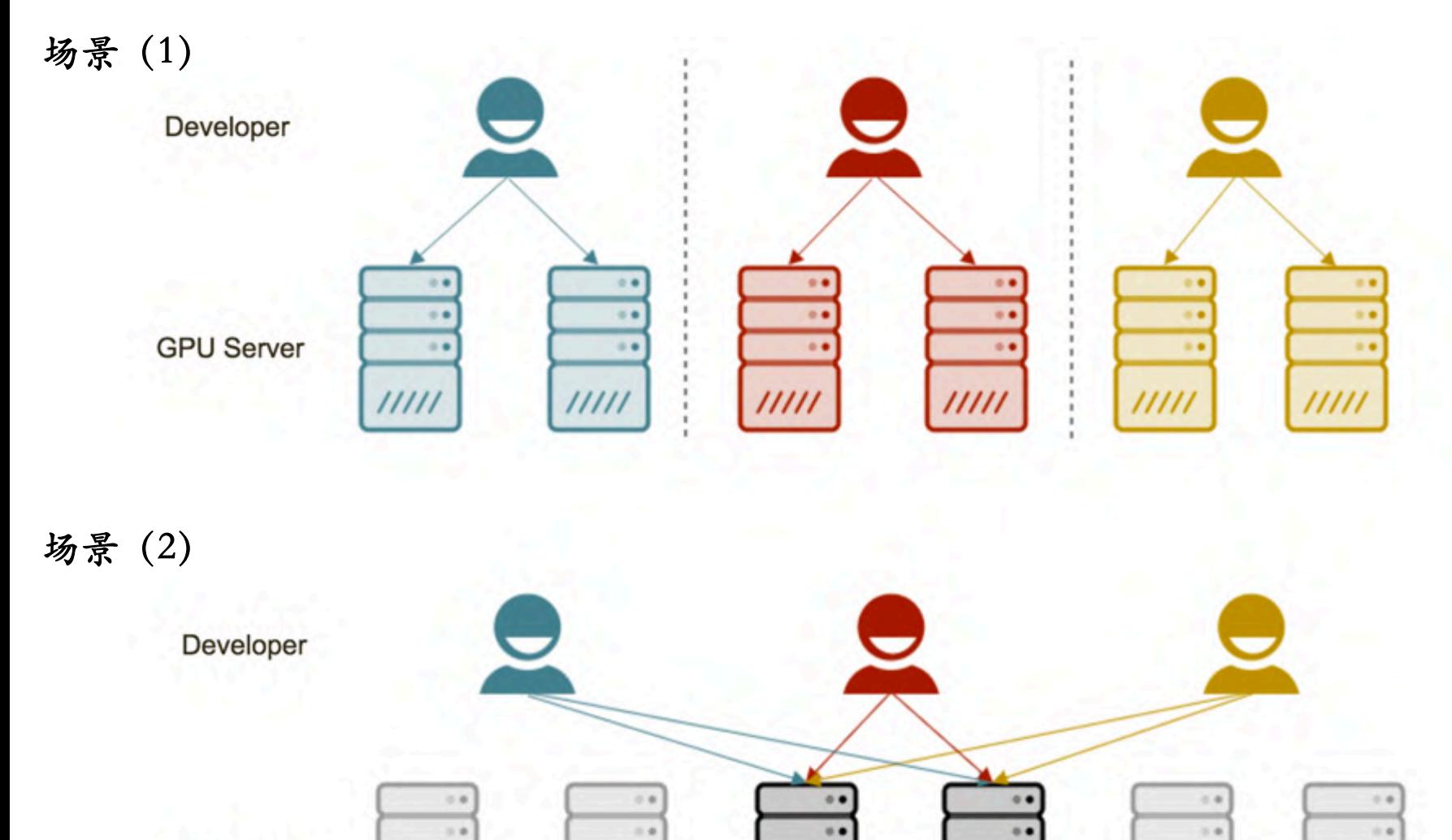

..

 $\approx$   $\alpha$ 

 $11111$ 

 $11111$ 

 $11111$ 

**GPU Server** 

# TensorFlow使用现状及痛点

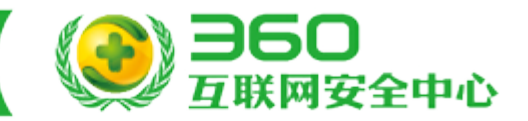

#### 分布式版本ClusterSpec定义:

```
!.train.ClusterSpec({	
    "worker": [
         "worker0.example.com:2222",
         "worker1.example.com:2222",
         "worker2.example.com:2222"
    ],
    "ps": [
         "ps0.example.com:2222",
         "ps1.example.com:2222"
    ]})
```
### 带来的问题:

- ⼿动指定机器很繁琐
- 端⼝冲突
- 机器负载不均

# TensorFlow使用现状及痛点

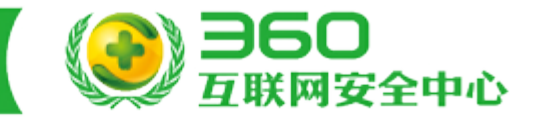

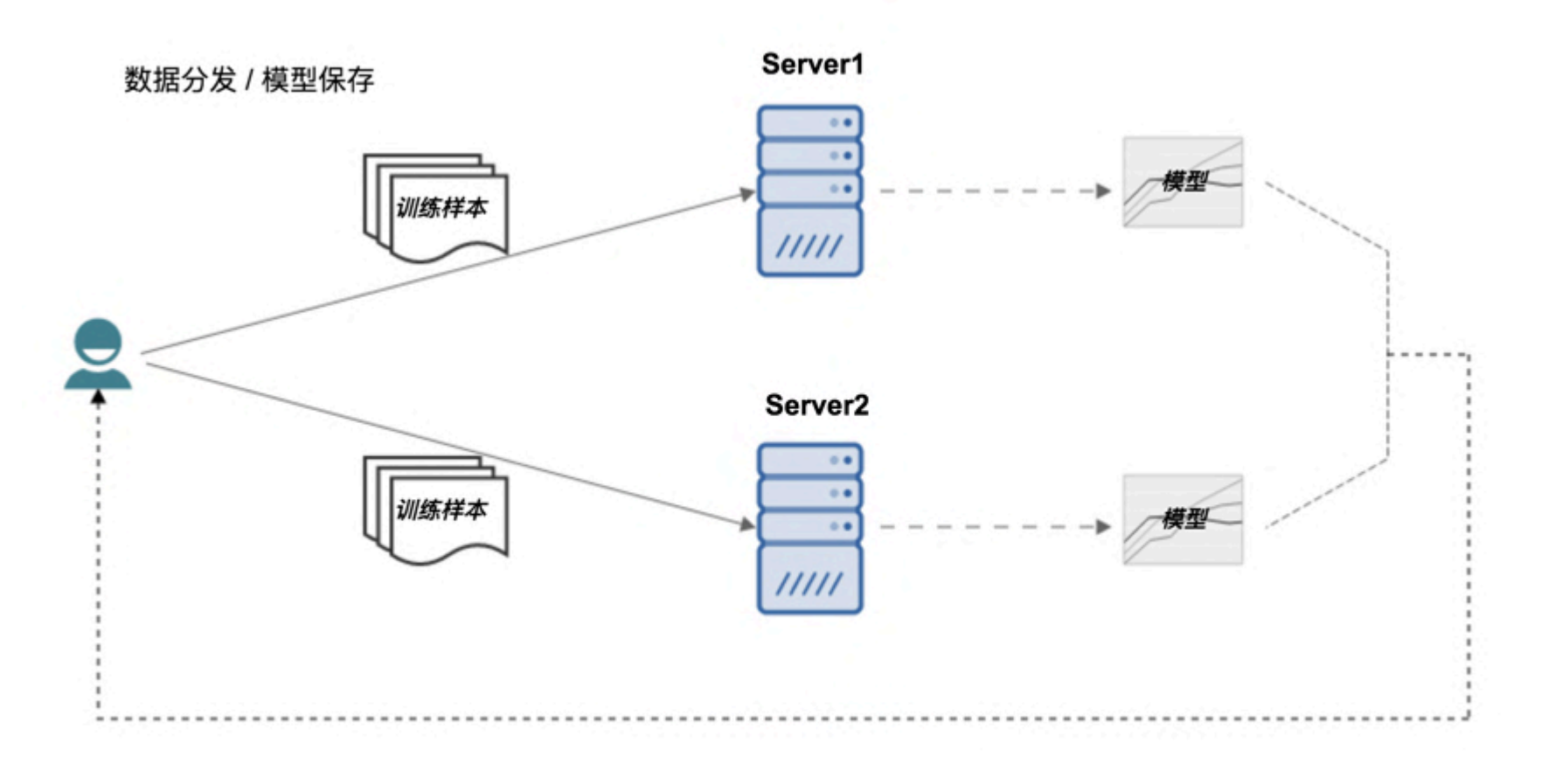

- ⼿动分发训练样本
- ⼿动拉取训练模型

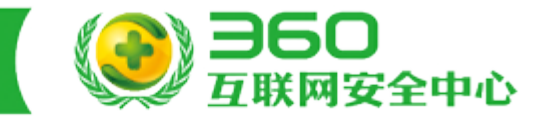

总结:

- 多人多服务器使用混乱, 计算资源如何划分?
- 没有GPUs集群资源管理和调度(内存、CPU、GPU、 端⼝),集群资源负载不均
- 训练数据手动分发, 训练模型手动保存
- 进程遗留问题,需要手动杀死
- 缺乏作业统一管理,不便对作业运行状态跟踪
- 日志查看不方便

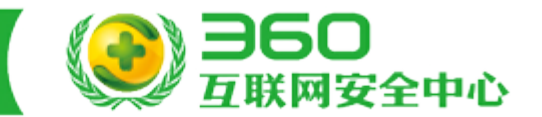

Yarn能解决什么问题:

- 集群资源的管理(目前支持CPU、内存,需要扩展GPU 资源管理)
- 作业的统⼀管理、状态跟踪
- 资源组 (Schedule Pool) 的划分
- 作业进程的资源隔离

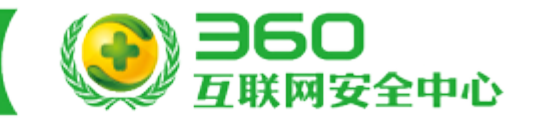

基本目标:

- 同时支持单机和分布式TensorFlow程序
- 支持GPU资源管理和调度
- 不再需要⼿动配置CluserSpec信息,仅需要设置work 和ps的数量
- 训练数据和训练模型基于HDFS统⼀存储
- 作业训练结束自动回收work、ps和Tensorboard进程
- 训练效果和性能没有损失

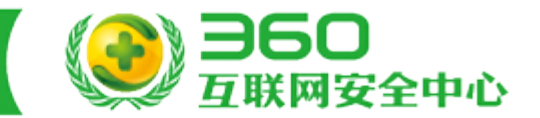

扩展目标:

- 支持GPU亲和性调度(提高通信效率)
- Web的方式查看作业的运行状况和作业日志
- 在线查看Tensorboard
- HistoryServer支持查看结束作业的日志和状态信息
- 控制已有的TensorFlow作业的迁移成本(最多改三⾏ 代码)

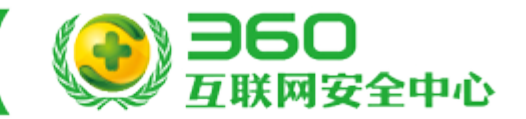

### 提交脚本示例(分布式版本):

#### tensorflow-submit \

- --app-name "tfdemo" \ #作业名
- --files tfTestDemo.py,dataDeal.py \ #依赖的本地文件
- --tfcmd "python tfTestDemo.py --training\_epochs=20" \ #TF运行指令
- --input /home/xitong/tf-test/data \ #训练样本HDFS路径
- --output /home/xitong/tf-test/outputTest \ #保存模型的HDFS路径 --worker-num 3 \ #work教量
- --worker-memory 8192M\ #每个worker需要的内存
- --worker-cores 1\ #每个worker需要的CPU核数
- --worker-gpus 2\ #每个worker需要的GPU卡数
- --ps-num 2 \ #ps教量
- --ps-memory 1024M\ #每个ps需要的内存
- --ps-cores 1\ #每个ps需要的CPU核数
- --priority VERY\_LOW\#作业优先级
- --board-enable true \ #是否开启Tensorboard服务
- --conf tf.file.download.thread.nums=10 #其他参数设置

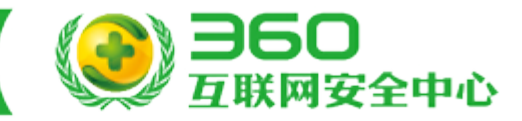

#### Yarn首页作业信息:

#### 集群GPU资源概况

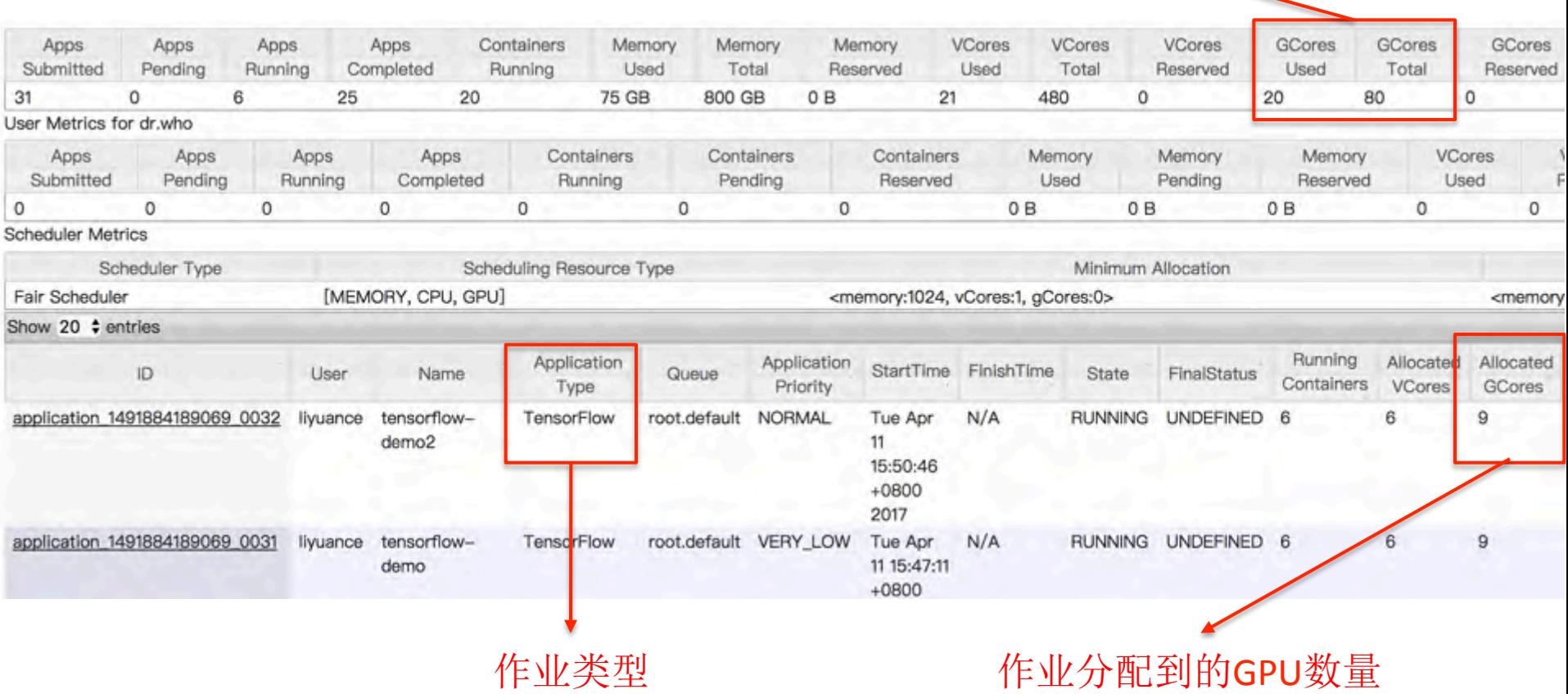

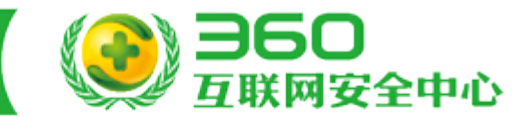

| TensorFlow作业AM页面:                    |                      |                                                                       |                                                                       |
|--------------------------------------|----------------------|-----------------------------------------------------------------------|-----------------------------------------------------------------------|
|                                      |                      |                                                                       |                                                                       |
| Container Host                       | <b>GPU Device ID</b> | Container Role                                                        | Container Status                                                      |
| <b>Municipal Automobile Contract</b> | 0,1,2                | worker                                                                | <b>RUNNING</b>                                                        |
| Invoged Tail Lauraihoo.net           | 0,1,2                | worker                                                                | <b>RUNNING</b>                                                        |
|                                      | 0,1,2                | worker                                                                | <b>RUNNING</b>                                                        |
| wage: "Le  suightoo.net              |                      | ps                                                                    | <b>RUNNING</b>                                                        |
| way. Le strathoo.net                 |                      | ps                                                                    | <b>RUNNING</b>                                                        |
| Tensorboard Info                     |                      | Container 角色                                                          |                                                                       |
|                                      |                      |                                                                       | Container当前状态                                                         |
|                                      | Saved path           | /home/liyuance/outputdemo/interResult/interResult_2017_04_11_15_47_51 |                                                                       |
|                                      | tensorboard url链接    | Container所在的机器<br>http:// partnership and all all all noo.net:57614   | 分配到的GPU物理设备号<br>TersorFlow Application application_1491884189069_0031 |

训练中保存的中间模型

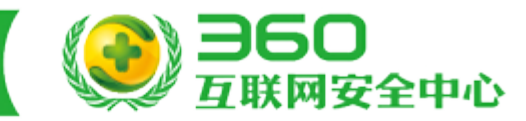

#### TensorFlow作业Tensorboard页面:

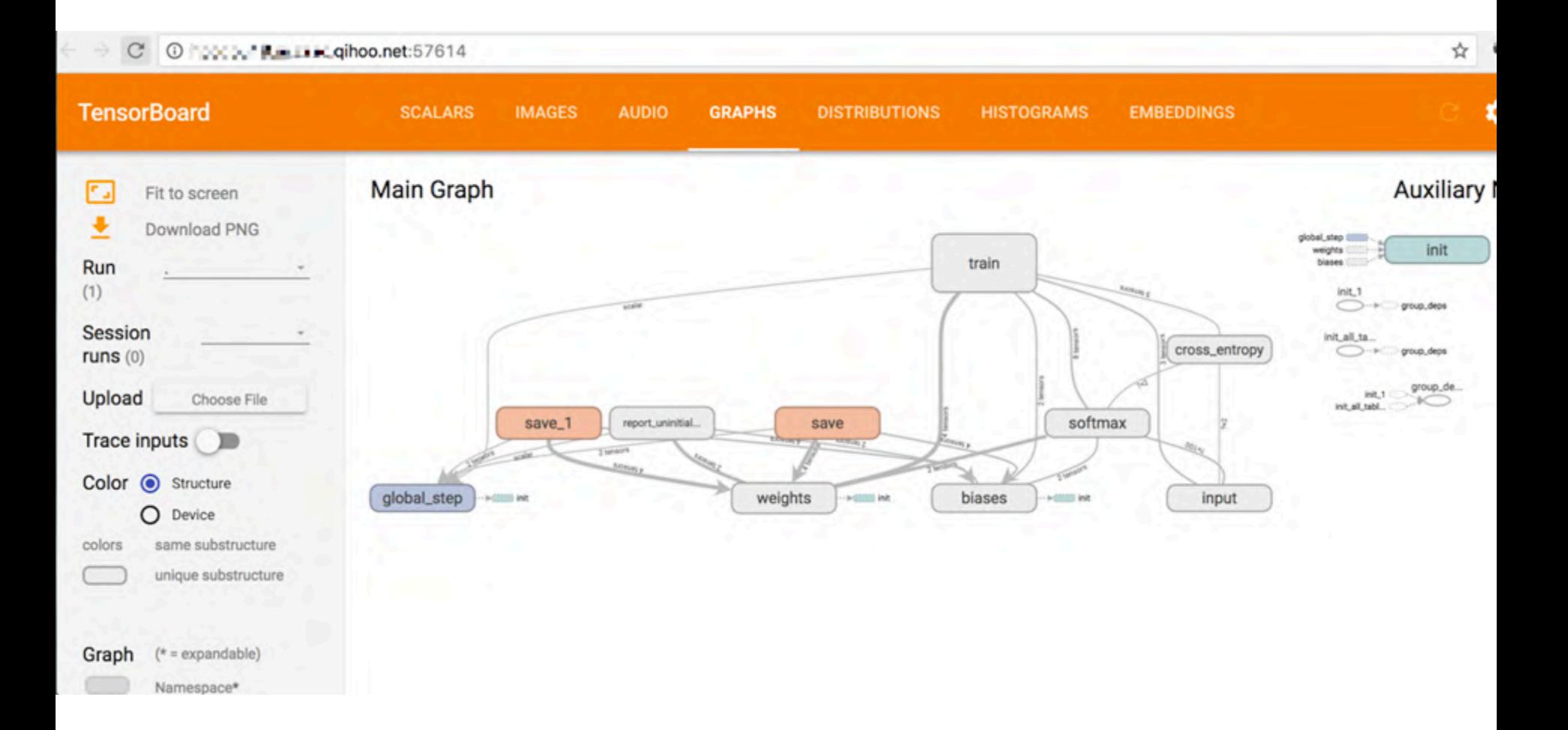

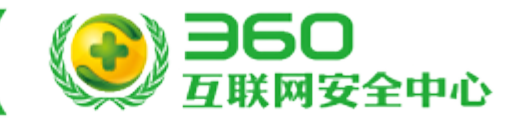

TensorFlow作业history页面:

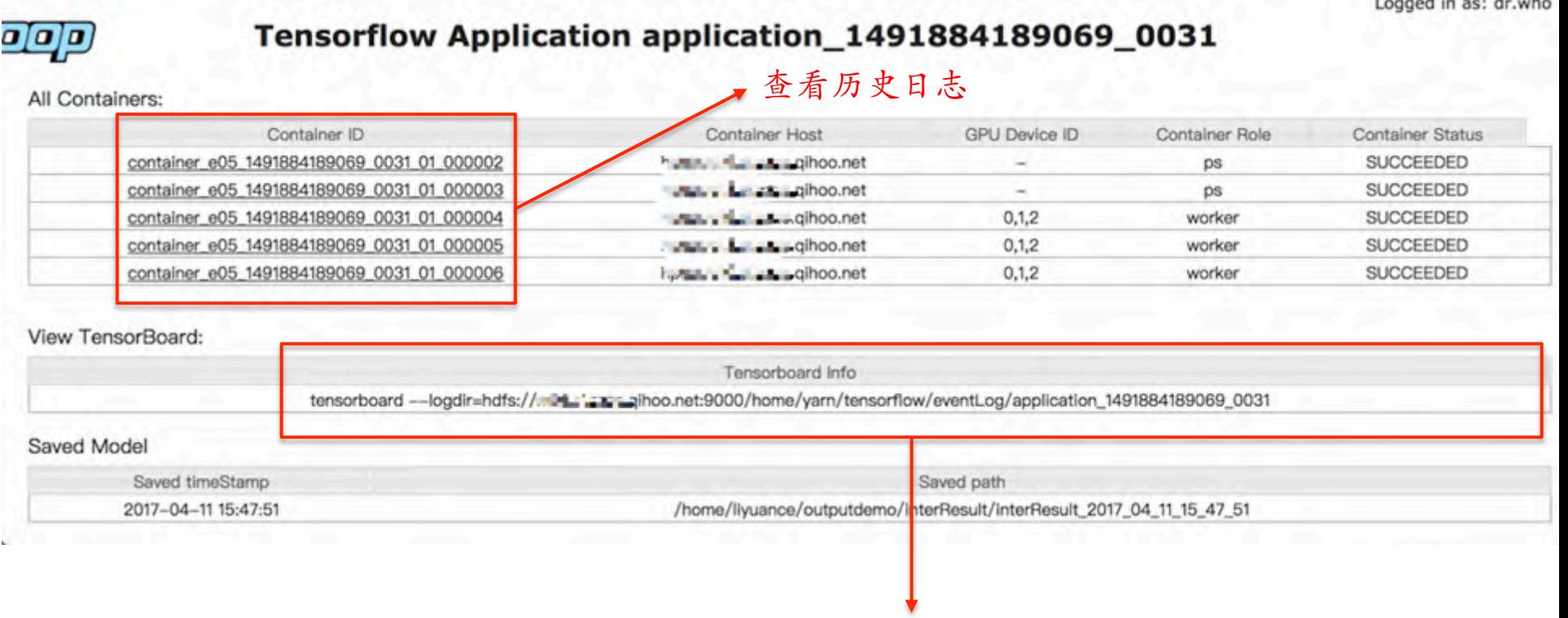

#### Event log上传到了HDFS

# TensorFlow on Yarn技术细节揭秘

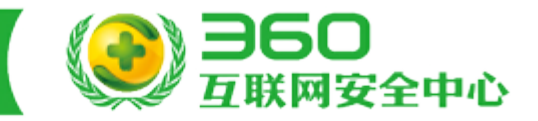

#### 实现Yarn Application的标准流程:

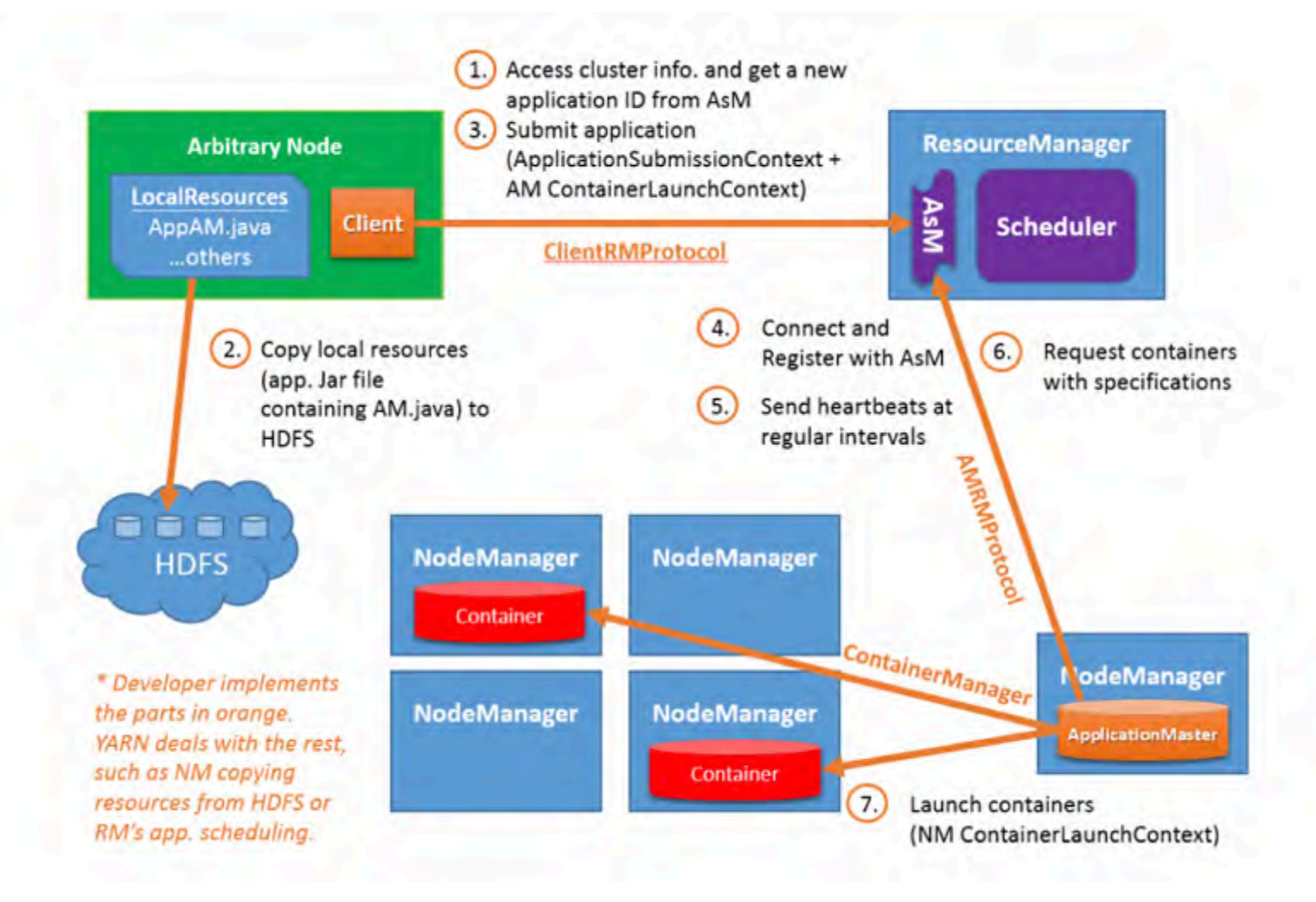

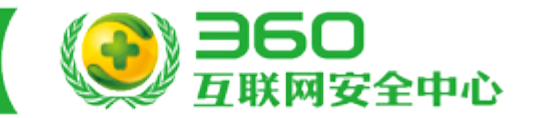

#### 集成TensorFlow到Yarn面临的特定问题:

- 如何自组织ClusterSpec信息
- 训练数据的划分
- 如何启动Tensorboard服务
- 如何降低迁移成本
- 已分配的物理GPU设备号到用户态GPU设备号的映射

### TensorFlow on Yarn技术细节揭秘

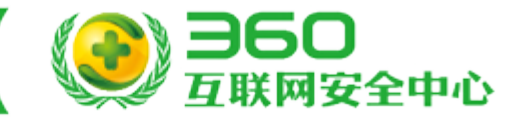

#### 自动构建ClusterSpec的流程图:

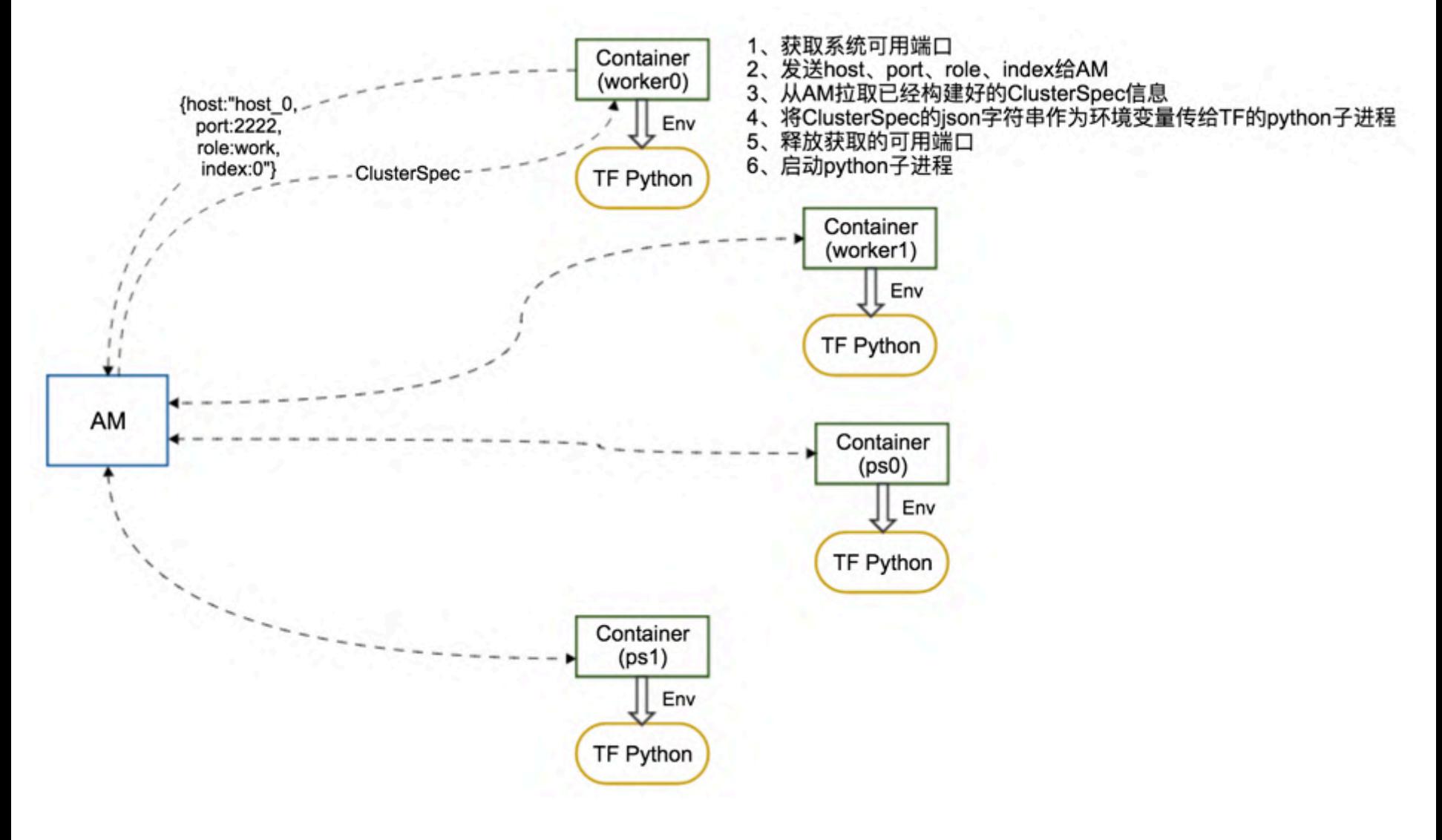

# TensorFlow on Yarn技术细节揭秘

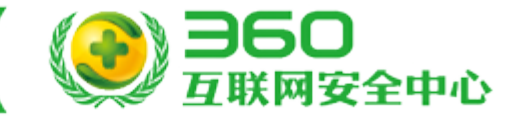

训练数据的划分:

hdfs:///path/to/input/

按文件轮流分配

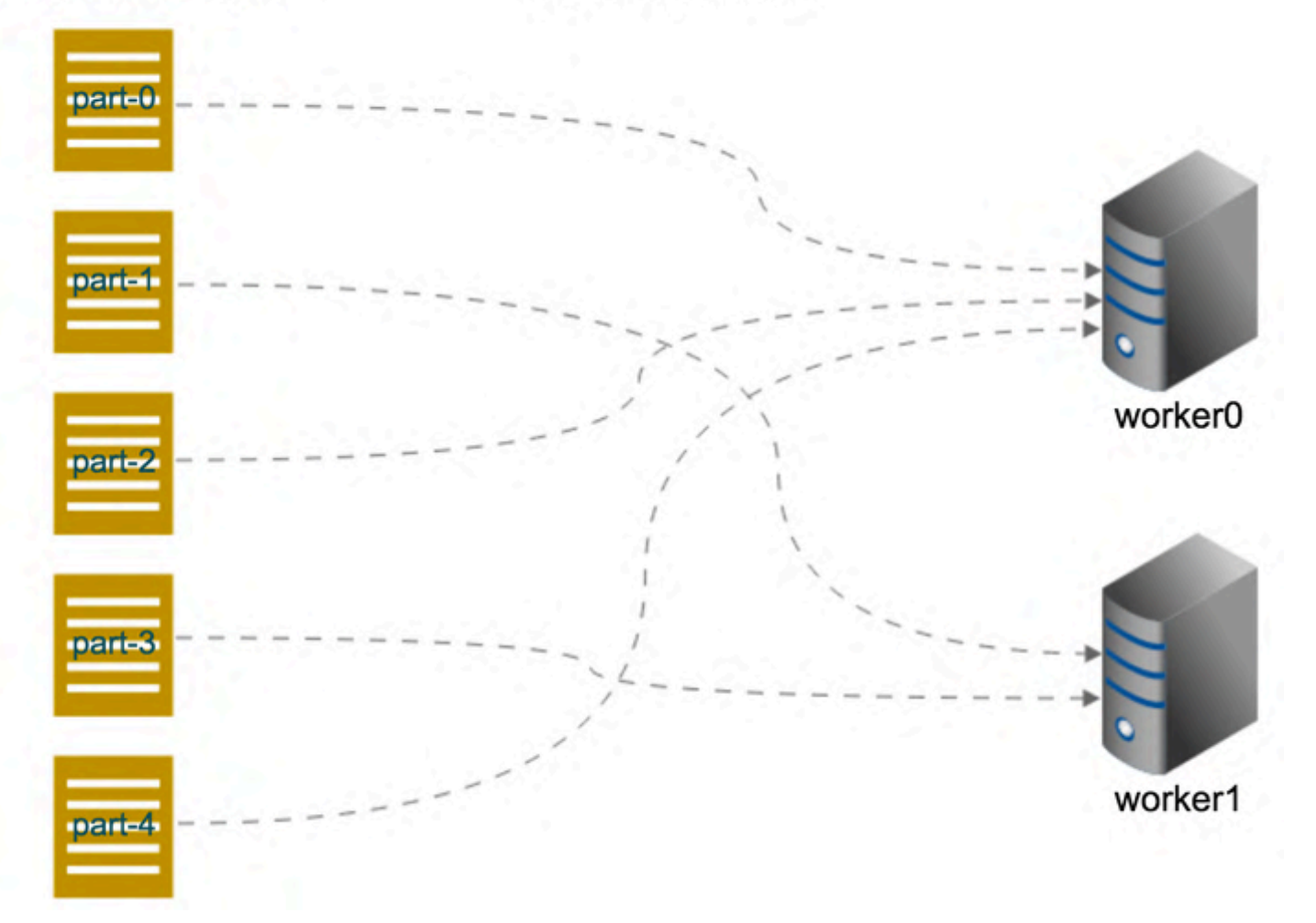

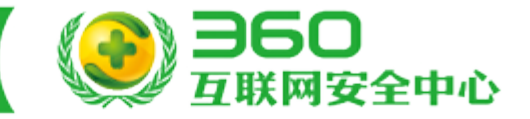

启动Tensorboard服务:

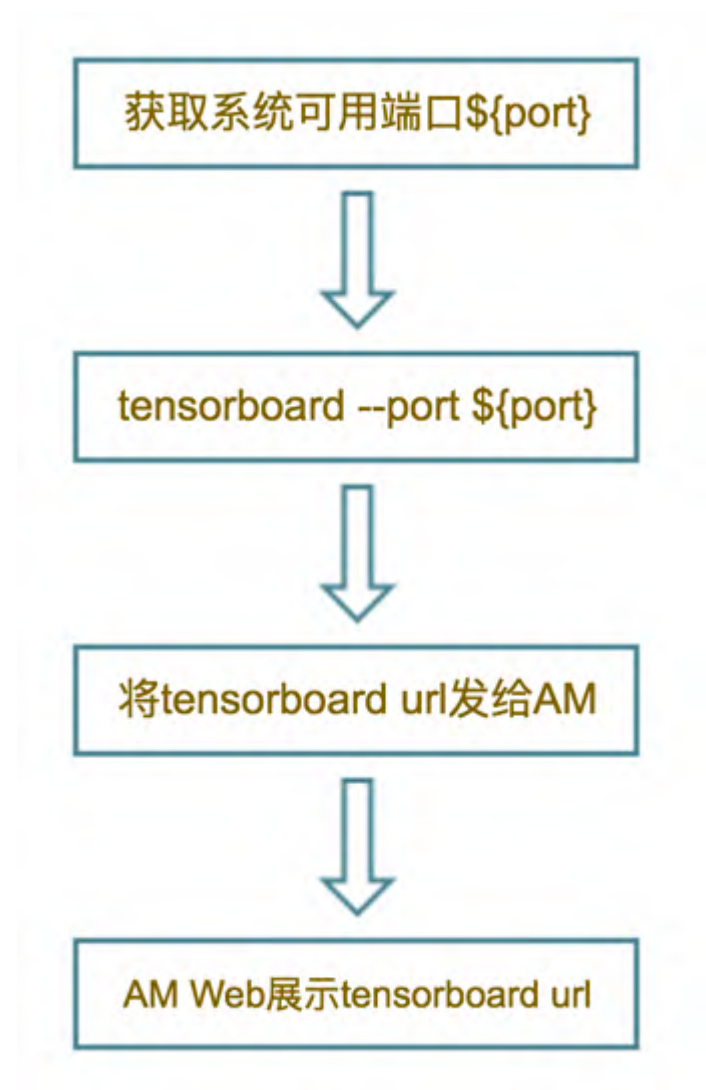

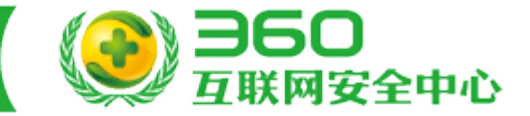

降低已有tensorflow程序迁移成本:

(1)单机模式

不需要修改代码

(2)分布式模式(最多修改三行代码)

```
cluster = tf.train.ClusterSpec(json.loads(os.environ["TF_CLUSTER_DEF"]))
job_name = os.environ["TF_ROLE"]
task_index	=	int(os.environ["TF_INDEX"])
```
### TensorFlow on Yarn技术细节揭秘

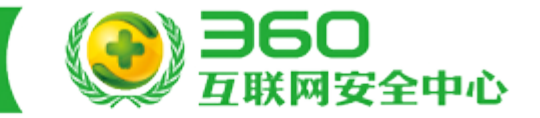

已分配的物理GPU设备号到用户态GPU设备号的映射:

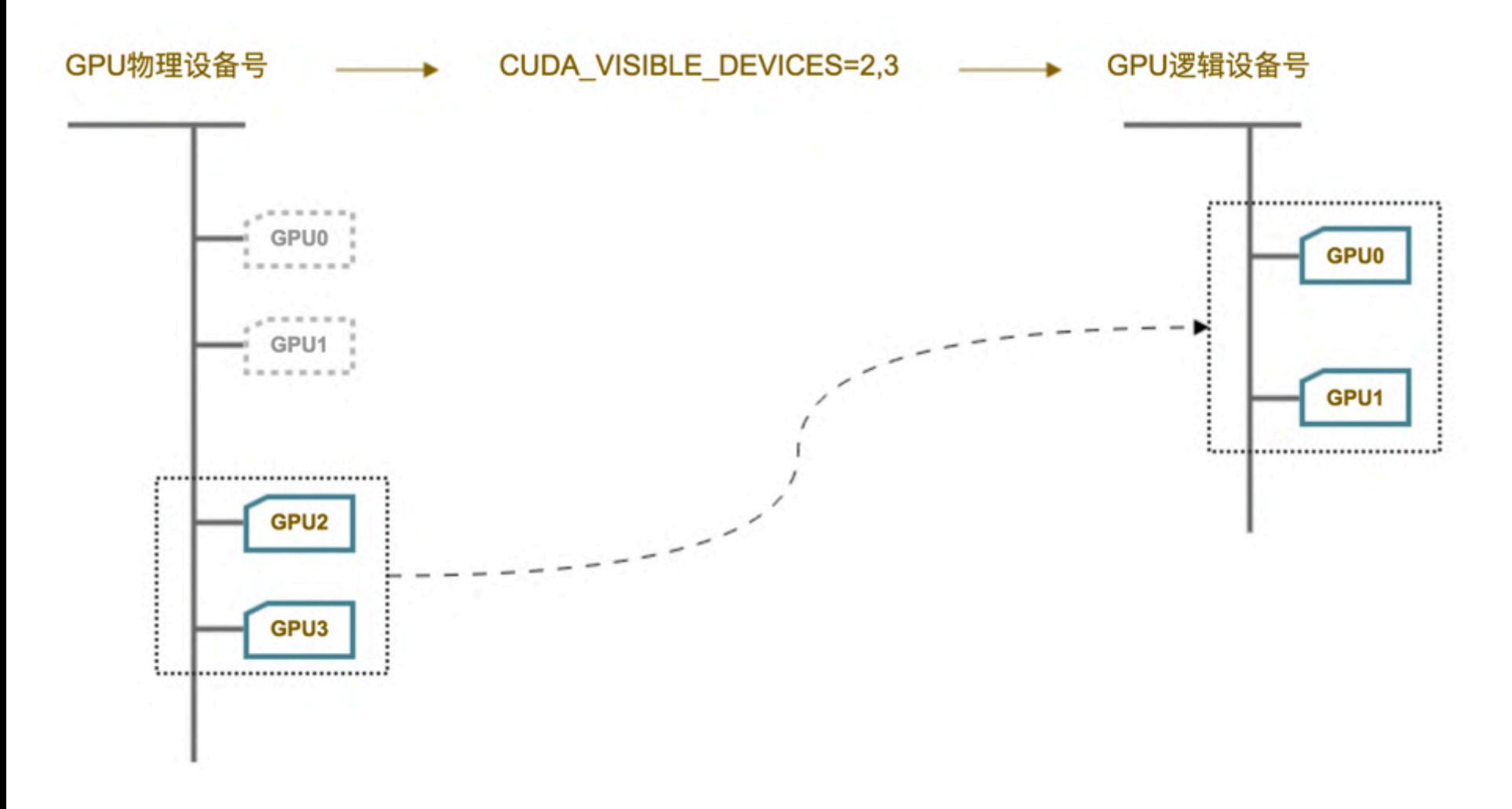

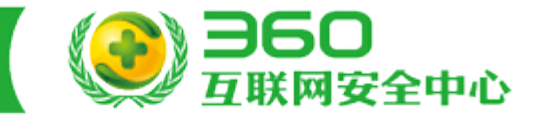

TensorFlow on Yarn系统架构图:

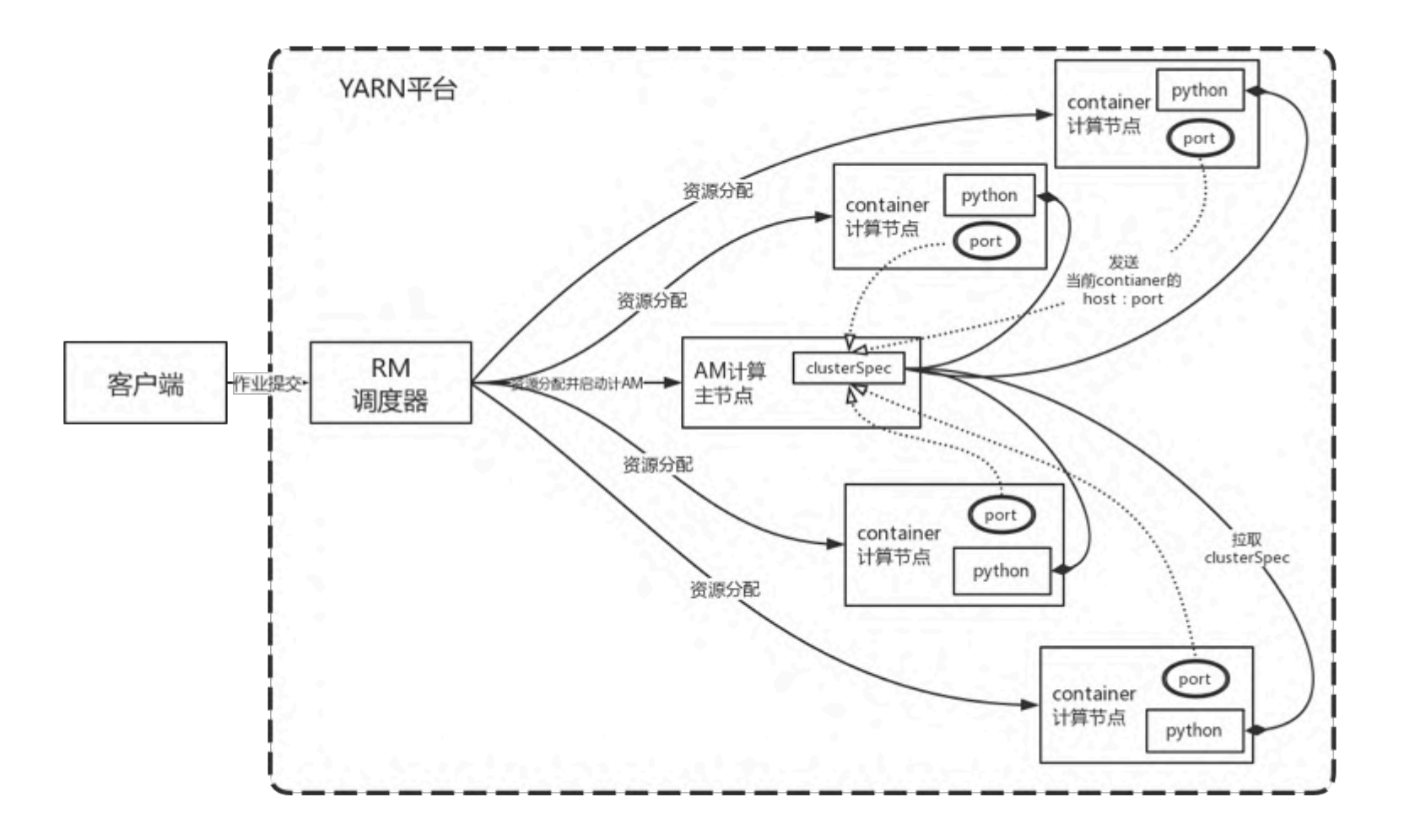

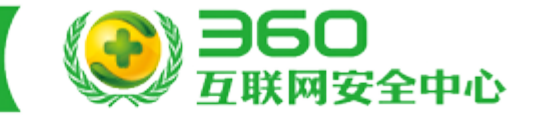

Yarn支持CPU调度 vs GPU调度:

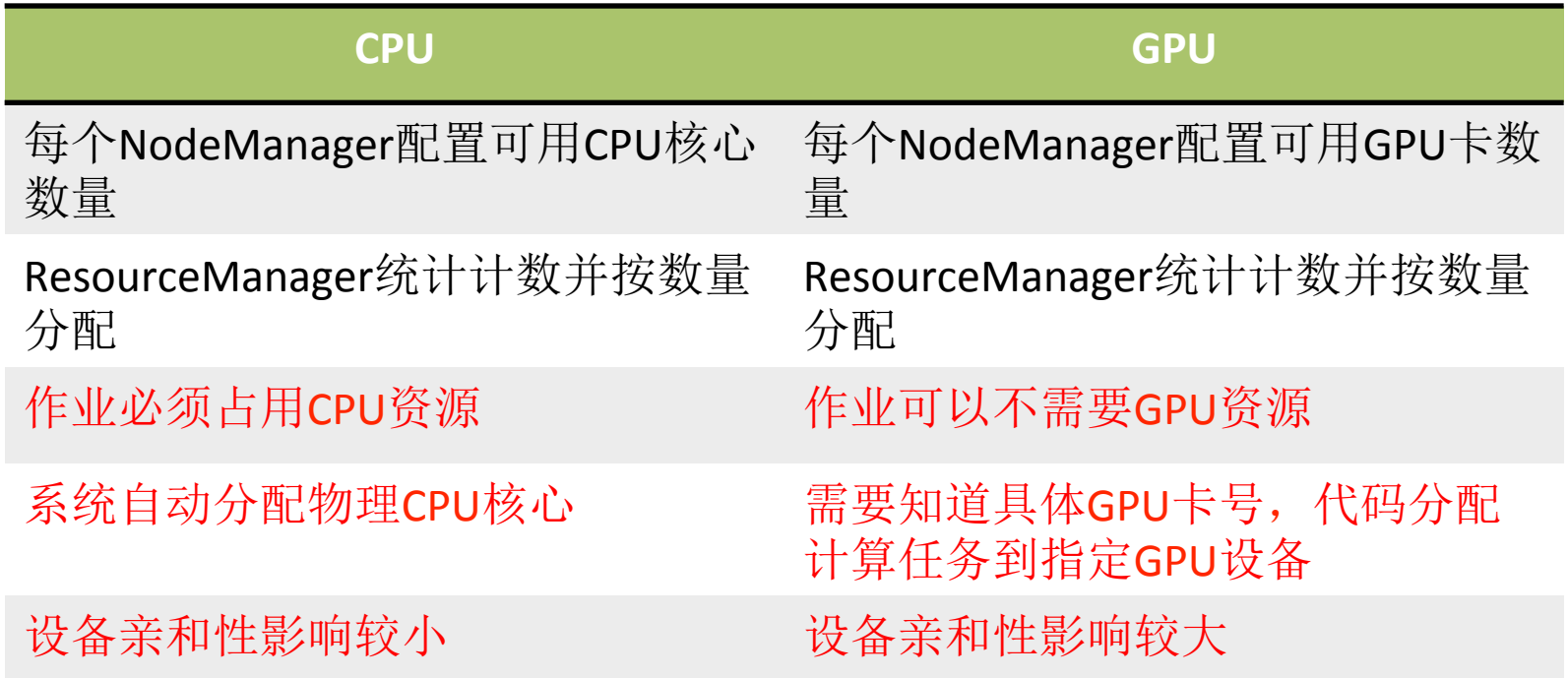

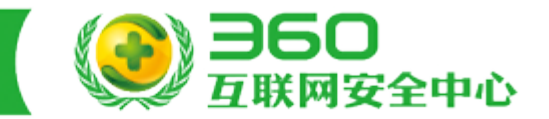

#### Yarn支持GPU调度ResourceManager端实现:

- 扩展org.apache.hadoop.yarn.api.records.Resource抽象类及其实现,增加:
- public abstract int getGpuCores();
- public abstract void setGpuCores(int gCores);
- 最终在ResourceManager端需要完成: 1、对NodeManager GPU卡数量的统计管理 2、调度器统计管理每个Pool的GPU设备数的分配情况
- 具体可以参考下面Patch的实现思路: https://issues.apache.org/jira/browse/YARN-5517

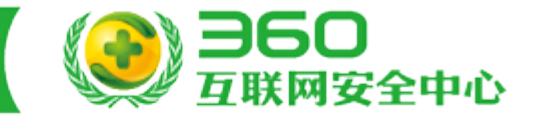

#### Yarn支持GPU调度NodeManager端实现:

NodeManager yarn-site.xml中添加配置:

 $\langle$  -- K40 -->

<property>

<name>yarn.nodemanager.resource.gpu-cores</name>  $\langle \text{value} \rangle (2,2) \langle \text{value} \rangle$ 

</property>

NodeManager上可用的GPU卡数是: 2 + 2 = 4

 $<$ !-- K80 -->

<property>

 $\langle \text{name} \rangle$   $\langle \text{value} \rangle$   $\langle (2,2)$  $(2,2)$  $\le$ /value> </property>

NodeManager上可用的GPU卡数是: 2 + 2 + 2 + 2 = 8

## TensorFlow on Yarn技术细节揭秘

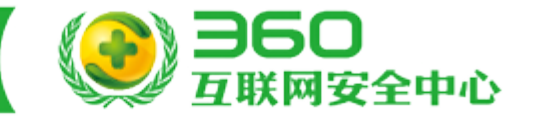

NodeManager端GPU亲和性调度:

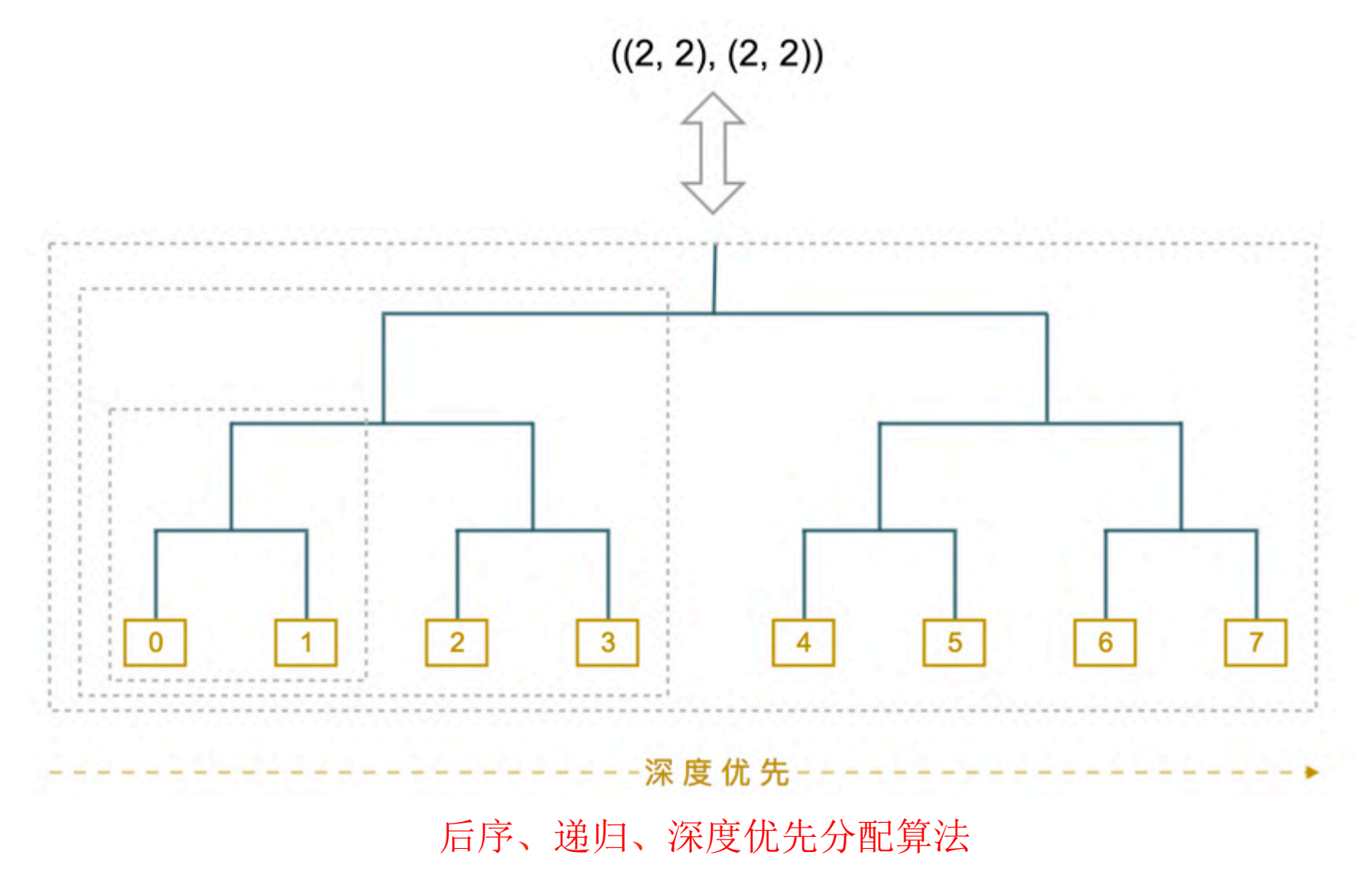

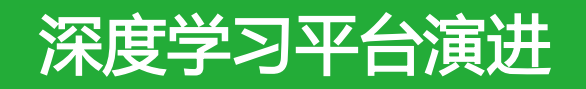

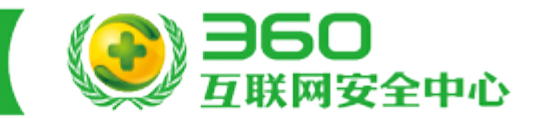

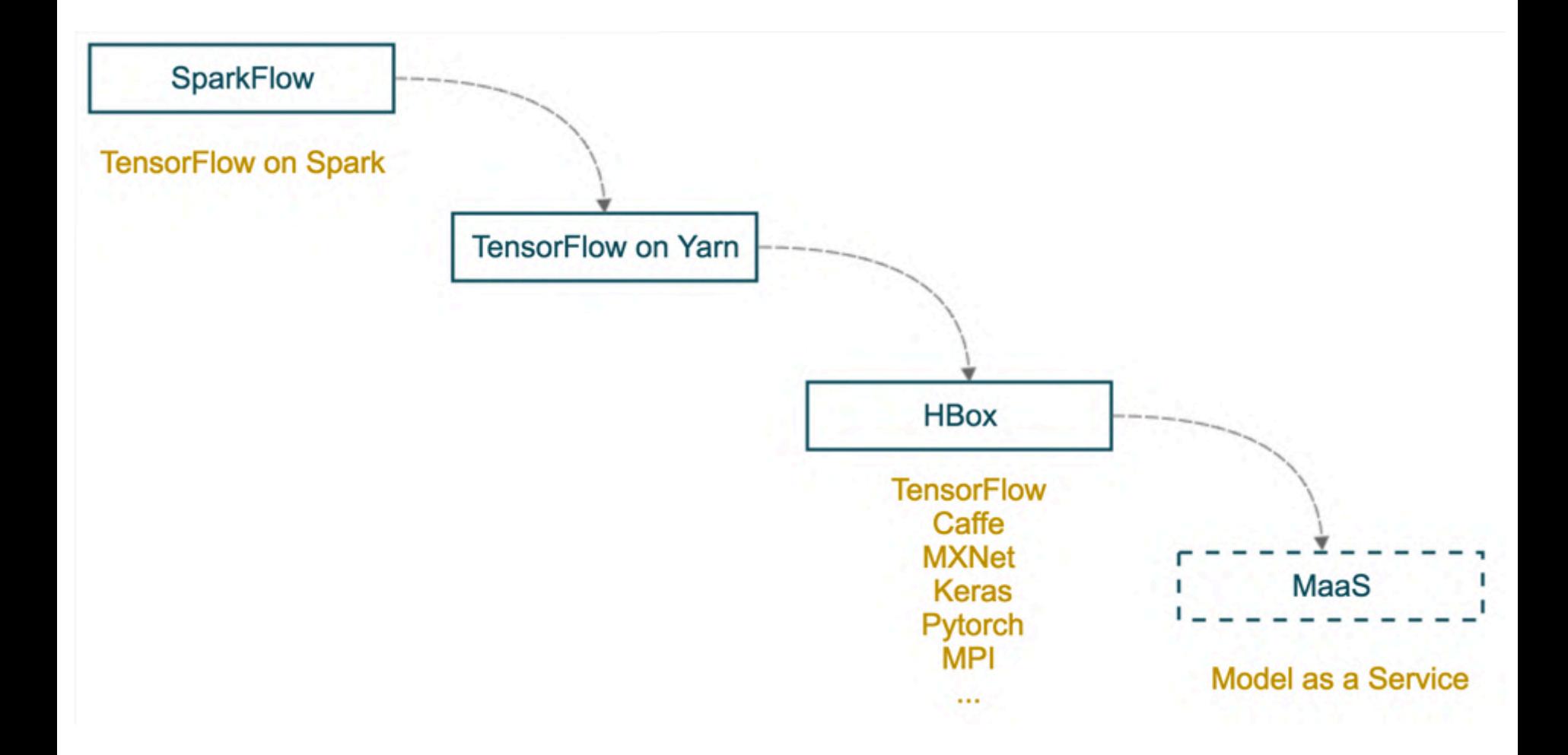

# SparkFlow介绍

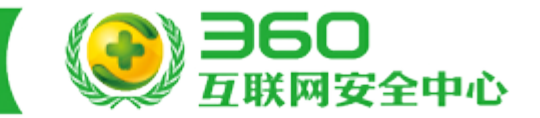

SparkFlow: 360系统部大数据团队设计的TensorFlow on Spark解决方案

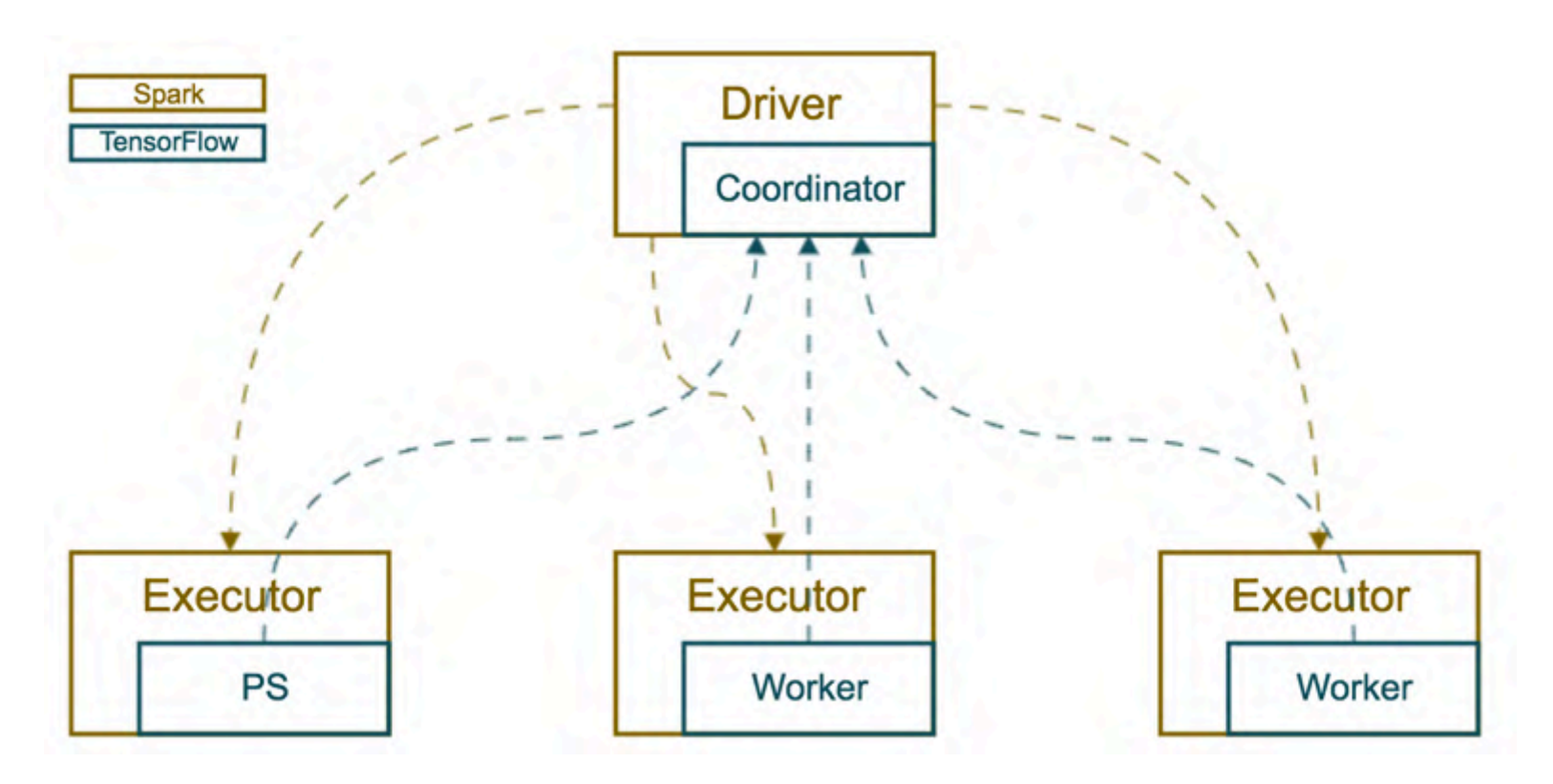

- Coordinator负责协调生成ClusterSpec(扩展的TensorFlow gRPC server)
- Worker通过读取RDD获取训练样本
- RDD的数据cache到内存或者磁盘供多次迭代训练使用

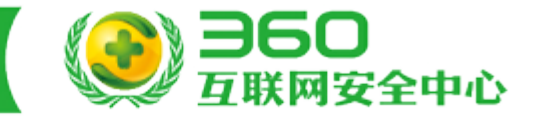

### SparkFlow与TensorFlow on Yarn对比:

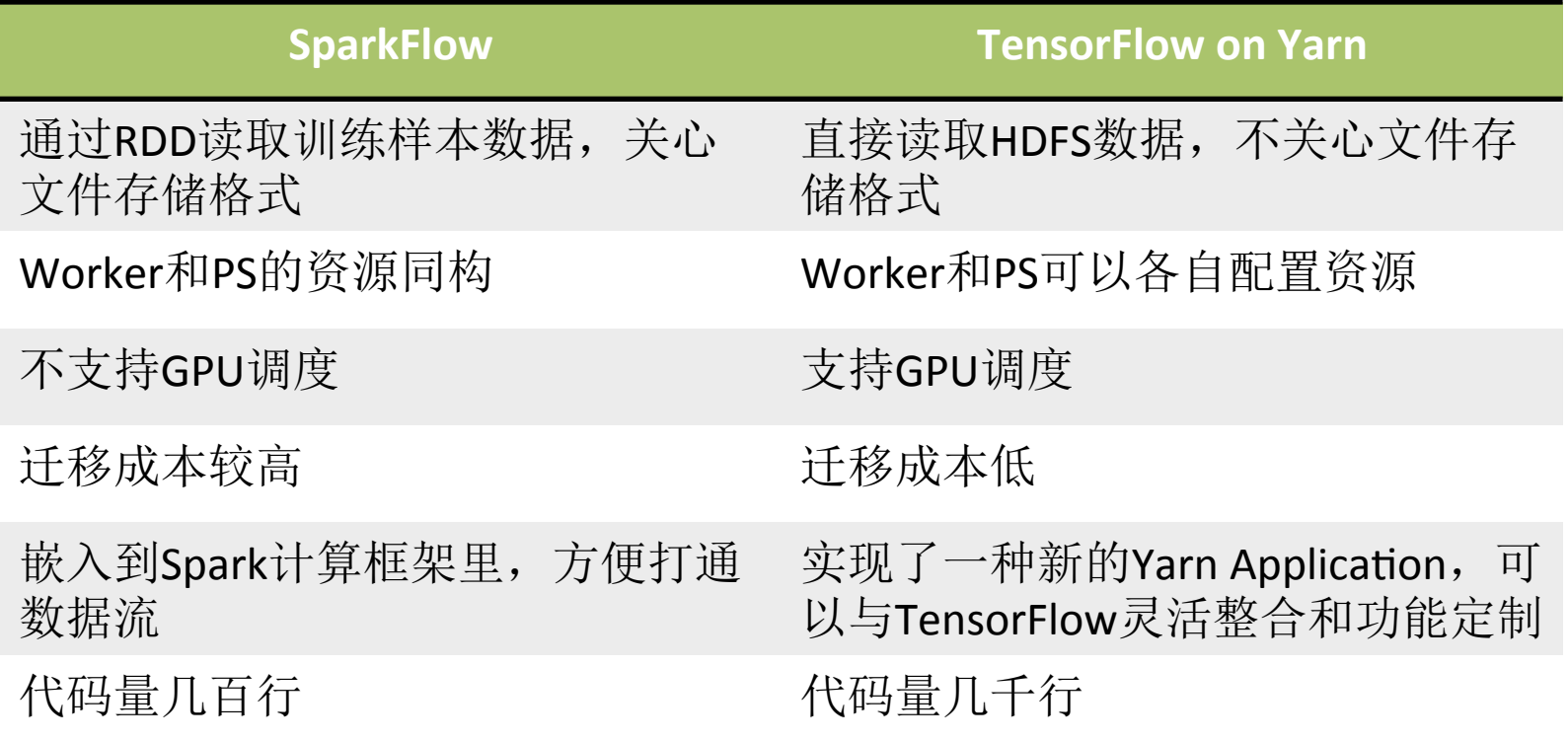

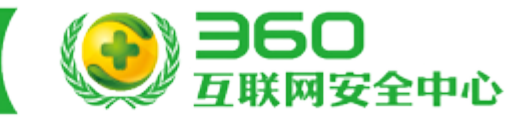

# <card> <name> *Yuance.Li* </name> <phone> *15201453364* </phone> <email> *liyuance@{360.cn, gmail.com}* </email> </card>

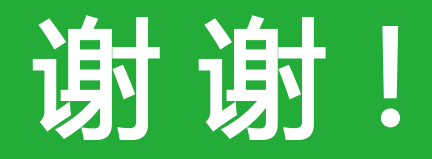

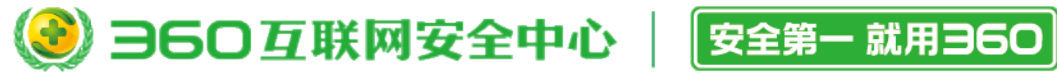

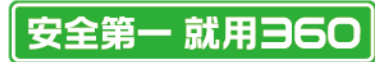